## **Oracle VirtualBox**

## **Running a dd-image in VirtualBox**

VBoxManage convertfromraw imagefile.dd vmdkname.vmdk --format VMDK

Creating the image-file:

sudo dd if=/dev/sda1 of=imagefile.dd

[linux](http://www.zeilhofer.co.at/wiki/doku.php?id=tag:linux&do=showtag&tag=linux), [virtual](http://www.zeilhofer.co.at/wiki/doku.php?id=tag:virtual&do=showtag&tag=virtual), [howto,](http://www.zeilhofer.co.at/wiki/doku.php?id=tag:howto&do=showtag&tag=howto) [english](http://www.zeilhofer.co.at/wiki/doku.php?id=tag:english&do=showtag&tag=english)

From: <http://www.zeilhofer.co.at/wiki/>- **Verschiedenste Artikel von Karl Zeilhofer**

Permanent link: **[http://www.zeilhofer.co.at/wiki/doku.php?id=virtual\\_box&rev=1487643833](http://www.zeilhofer.co.at/wiki/doku.php?id=virtual_box&rev=1487643833)**

Last update: **2017/02/21 03:23**

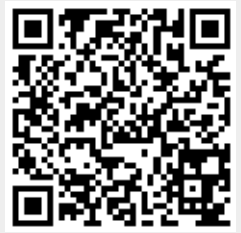